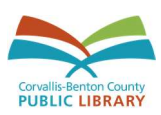

# Resources for Digital Life: Online Privacy and Security Corvallis-Benton County Public Library

# General References:

Summary of much of this presentation https://www.eff.org/files/2017/06/19/ssd-one-sheet.pdf

Surveillance Self-Defense-Electronic Frontier Foundation Large parts of these classes were taken from this website https://ssd.eff.org/en

How Does the Internet Work Understanding how the internet works on a basic level helps in understanding how online privacy and security work and why they are important https://www.bbc.com/bitesize/articles/z3tbgk7

### Tools:

Advice on choosing tools A guide to some of the tools you can use to protect your online security and privacy https://ssd.eff.org/en/module/choosing-your-tools

HTTPS Everywhere Use this tool for encryption on every webpage you use https://www.eff.org/https-everywhere

How to enable 2FA on commonly used sites Turn two-factor authentication on when you can to further secure your online accounts from hackers https://www.eff.org/deeplinks/2016/12/12-days-2fa-how-enable-two-factor-authenticationyour-online-accounts

VPN comparisons If you're looking to further secure your online privacy, use a Virtual Private Network like one of the ones suggested on these sites https://www.pcmag.com/roundup/296955/the-best-vpn-services https://www.cnet.com/best-vpn-services-directory/

Have I been pwned Check to see if your information has ever been compromised in a data breach https://haveibeenpwned.com/

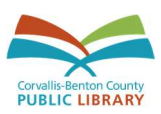

Privacy Badger An extension you can download to most web browsers to protect against cookies and browser fingerprinting https://www.eff.org/privacybadger

uBlock Origin An extension you can download to most web browsers to block ads and the data they collect https://github.com/gorhill/uBlock/

Panopticlick Use this site to find out how safe your browser is against tracking https://panopticlick.eff.org/

Check Short URL Is that short URL safe? e.g., tinyURL and bit.ly https://www.checkshorturl.com/

### Brave

A free web browser (also available for phone/mobile) that blocks online trackers and ads https://brave.com/

Firefox Focus A free web browser for your phone that blocks online trackers and ads https://support.mozilla.org/en-US/kb/focus

DuckDuckGo A search engine that will not track you https://duckduckgo.com/

Startpage Another search engine that will not track you https://www.startpage.com/

VirusTotal Check to see if a file contains malware https://www.virustotal.com/#/home/upload

Best Online Cloud Backup Service https://thewirecutter.com/reviews/best-online-backup-service/

Best Portable Hard Drive https://thewirecutter.com/reviews/best-portable-hard-drive/

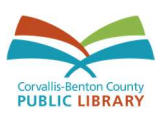

ProtonMail Encrypted email https://protonmail.com/

Richochet Anonymous instant messaging https://ricochet.im/

Best Encrypted Messaging Apps https://www.tomsguide.com/us/pictures-story/761-best-encrypted-messaging-apps.html#s1

LastPass Download LastPass for your web browser https://bit.ly/downloadlastpass

Fake Mail Generator

Visit the site above and a free disposable email address will automatically be created for you. Bookmark the page after you visit it and check it any time you want to check that inbox. Use your disposable email address when you don't want to give a service your real email address. http://www.fakemailgenerator.com/

# Communication:

Secure communication https://ssd.eff.org/en/module/communicating-others

Encryption concepts https://ssd.eff.org/en/module/key-concepts-encryption

What should I know about encryption https://ssd.eff.org/en/node/36

# Privacy:

The Problem with Mobile Phones https://ssd.eff.org/en/module/problem-mobile-phones

Understanding online tracking https://www.consumer.ftc.gov/articles/0042-online-tracking

How to turn on Do Not Track in your browser https://www.eff.org/deeplinks/2012/06/how-turn-do-not-track-your-browser

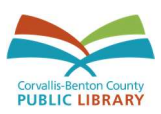

Information about browser fingerprinting https://panopticlick.eff.org/about

How and Why You Should Use a VPN Anytime You Hop on the Internet https://www.techhive.com/article/3158192/privacy/howand-whyyou-should-use-a-vpn-anytime-you-hop-on-the-internet.html

Facebook Privacy Tips: How to Share Without Oversharing https://blog.mozilla.org/internetcitizen/2017/01/25/facebook-privacy-tips/

How ISPs can sell your web history and how to stop them https://arstechnica.com/information-technology/2017/03/how-isps-can-sell-your-web-historyand-how-to-stop-them/

Delete Searches & Other Activity Tied to Your Google Account https://support.google.com/websearch/answer/465?authuser=0

My Activity – Google Accounts Review and manage activity Google has collected and associated with your Google account https://myactivity.google.com/

Turn Private Browsing On or Off on Your iPhone, iPad, or iPod Touch https://support.apple.com/en-us/HT203036

Privacy Project, New York Times https://www.nytimes.com/interactive/2019/opinion/internet-privacy-project.html

Seven Simple Ways To Protect Your Digital Privacy https://thewirecutter.com/blog/7-simple-ways-to-protect-your-digital-privacy/

What is Tor and Should I Use It https://lifehacker.com/what-is-tor-and-should-i-use-it-1527891029

How To Generate Virtual Online IDs To Prevent Spam, Scams, and Phishing Attacks https://bit.ly/generateIDsonline

iOS 13 Privacy and Security Features You Should Know If you have a new enough iPhone you may have recently updated to iOS 13 as of the week of 9/22/19

https://www.wired.com/story/ios-13-security-privacy-features-settings/

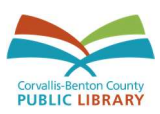

How Incognito Google Maps Protect You – and How It Doesn't Info about how Incognito Mode works in Google Maps, Chrome, and YouTube https://www.wired.com/story/google-maps-incognito-mode/

How to Set Your Google Data to Self-Destruct

If you are a Google Maps, YouTube, Gmail, Google Search (anything owned by Google!) user, you may be interested in this newer privacy feature they rolled out allowing greater control of the info they store about you.

https://www.nytimes.com/2019/10/02/technology/personaltech/google-data-self-destructprivacy.html

I Got Access to My Secret Consumer Score. Now You Can Get Yours, Too Little-known companies are amassing your data — like food orders and Airbnb messages — and selling the analysis to clients. Here's how to get a copy of what they have on you. https://www.nytimes.com/2019/11/04/business/secret-consumer-score-access.html

Facial Recognition Software Sparks Transparency Battle

Discusses a specific case of a man convicted of a crime using facial recognition software – the man claims he was falsely identified. It also goes into a lot of detail about the issues with facial recognition software including studies of its efficacy among specific groups and its adoption by law enforcement.

https://www.law360.com/articles/1215786/facial-recognition-software-sparks-transparencybattle

### Secure Your Phone if Lost:

Find My iPhone https://www.apple.com/icloud/find-my-iphone/

Find Your Phone for Android https://bgr.com/2016/06/01/google-find-your-phone-iphone-android/

# Security:

How to Encrypt Your Laptop https://www.nytimes.com/2018/03/13/smarter-living/how-to-encrypt-your-computersdata.html

How Do I Protect Myself Against Malware? https://ssd.eff.org/en/node/22/

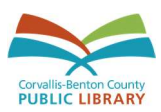

#### Cybersecurity Knowledge Quiz

http://www.pewinternet.org/quiz/cybersecurity-knowledge/

#### What is Ransomware? How it works and how to remove it

https://www.csoonline.com/article/3236183/ransomware/what-is-ransomware-how-it-worksand-how-to-remove-it.html

Ransomware Hostage Rescue Manual https://www.wired.com/wp-content/uploads/2016/03/RansomwareManual-1.pdf

Your Biggest Online Security Risk is You https://www.wsj.com/articles/your-biggest-online-security-risk-is-you-1487786578

Creating Strong Passwords https://ssd.eff.org/en/playlist/want-security-starter-pack#creating-strong-passwords

Apple's Mobile Touch ID System – Convenience or Security Risk https://usabilitygeek.com/apple-mobile-touch-id-system-convenience-security-risk/

Victim of Identity Theft? Start here: https://identitytheft.gov/

Mark Zuckerberg Covers His Laptop Camera. You Should Consider it Too https://www.nytimes.com/2016/06/23/technology/personaltech/mark-zuckerberg-covers-hislaptop-camera-you-should-consider-it-too.html

Best Ways to Cover a Webcam

https://slate.com/technology/2016/09/the-best-ways-to-cover-a-webcam.html

Do you need to worry about iphone viruses? (short answer: not really) https://www.lifewire.com/is-it-possible-iphone-virus-1999742

Beginner's Guide to Using LastPass How to get started with LastPass, a free password manager https://lifehacker.com/the-beginners-guide-to-setting-up-lastpass-1785424440

The Best Internet Security: Layers of Protection and Good Habits https://thewirecutter.com/blog/internet-security-layers/